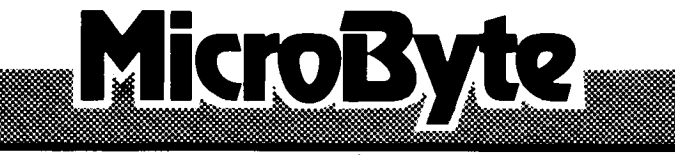

## **Software for the 2650**

Preliment onformé The MicroByte Disk Operating System provides the necessary software interface to allow up to four floppy disk drives to be used to store data in files with a 2650 microcomputer.

The MicroByte DOS is an outgrowth of the VHS DATA DOS for the 2650 and is 'disk compatible' with it: disks produced by the VHS DOS may be read by the MicroByte DOS and vice—versa. However, because of major internal changes to the DOS, not all software written to utilise DOS functions will function with the MicroByte DOS. The MicroByte Disk Operating System is a minimal collection of machine language routines (2K) organised to allow files to be created and manipulated on a floppy disk. These files may contain executable machine code, such as utility or application programs, text or program source, or user written DATA files.

Data is stored on the disk in 256 byte sectors and uses linked sector formatting. Linked sectoring allows flexibility of disk format and while 10 sectors/track is normal, 35, 40, 77 and 80 track drives may be supported and even mixed. Each file is identified by a filename up to ten characters long together with a three character extension. The extension is used to identifiy the TYPE of data stored in the file. A directory entry is<br>maintained for each file on a disk and contains its filename, creation maintained for each file on a disk and contains its filename, date, size and parameters to its location on the disk.

Up to four disk drives are supported and while the drives may be mixed in type, the use of identical drives is recommended. On systems with more than one drive, one of the drives may be designated the system drive and another the work drive. The system drive will be searched first for COMMANDS, while user files will be referenced on the work drive. Any drive may be explicitly referenced and any drive may be specified as the system or work drive.

The DOS itself can only perform two functions at the command level:

1. Exit to the monitor or an address in memory.<br>2. Load and execute an object progam from a dis Load and execute an object progam from a disk file.

However, because any object program may be included as a DOS command by storing it as a file with a '.CMD' extension, the DOS command set may be as extensive as desired. The following utility programs are provided with the DOS as its minimal command set:

CATALOG Catalogue the files on a disk. SAVE Save object code in memory as an executable program file on disk. LOAD Load an object code file into memory optionally at a different address. RENAME Rename one or more files on disk. DELETE Delete one or more files from a disk. FORMAT Prepare a blank disk for use and to lock out any sectors that are not error free.

PO Box 274 Belconnen ACT 2616

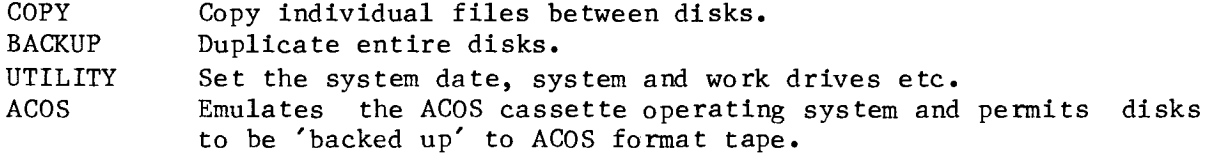

REQUIREMENTS

- Hardware 5" floppy disk drive with controller using FD1771 such as Ron Koenig's disk controller board. A suitable circuit is supplied.
- Memory 2K EPROM space from  $6800 - 6$ FFF 2K RAM from 7000 — 77FF  $1K$  RAM  $5C00 - 5$ FFF (Utility programs) At least  $6K$  RAM,  $0400 - 1$ FFF (FORMAT)
- Software MONITOR such as BINBUG 4.x, 5.x, 6.x, SBCOS with DOS start commands and COUT routine at 02B4 and CHIN routine at 0286.

Most MicroByte programs provide facilities which interface to the DOS.

EDITOR ASSEMBLER SOURCE GENERATOR BASIC Allows text to be saved to and loaded from disk files. Allows assembler source to be assembled directly from a disk file to produce object directly to a disk '.CMD' file. Outputs generated source directly to a disk file. Can save to and load programs from disk files (direct

TEXT PROCESSOR communication from within BASIC programs is coming.) Can process files directly from disk.

Similar functions can be written into user programs if desired.

COST

\$ 75

Supplied on two 2708 EPROMS or one 2516 EPROM together with two copies of the system master disk and a comprehensive user manual.

Post and packing

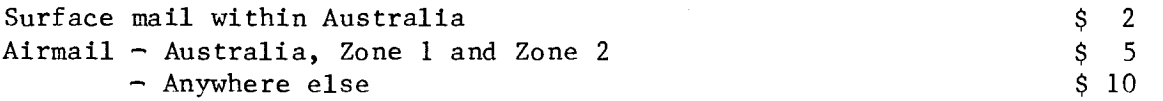

## AVAILABILITY

Mail order sales MicroByte,

P.O. BOX 274, Belconnen. 2616

Available August 1982.  $\mathcal{N}v$